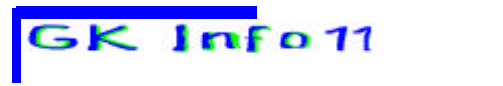

**Cusanus-Gymnasium Wittlich Schuljahr 2001/2002** 

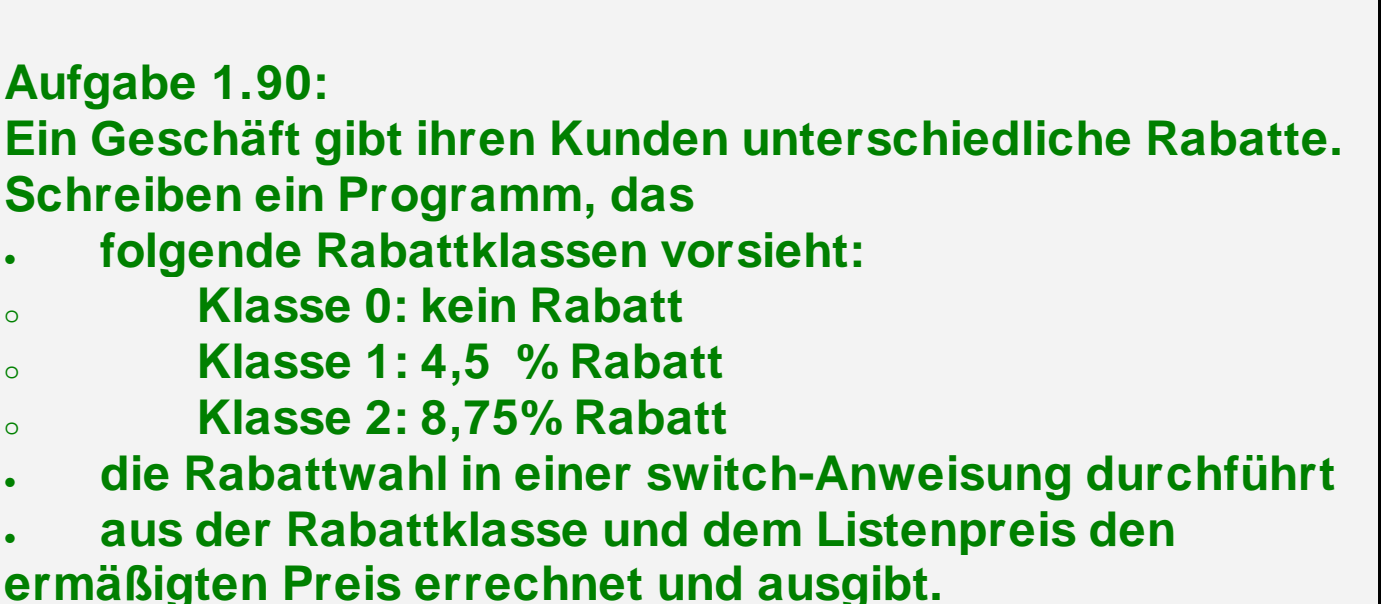

**Einführung i**<br>**Kursleiter : W. Zimm** 

**Das Programm soll mit zwei Argumenten für die Rabattklasse und für den Verkaufspreis aufgerufen werden.** 

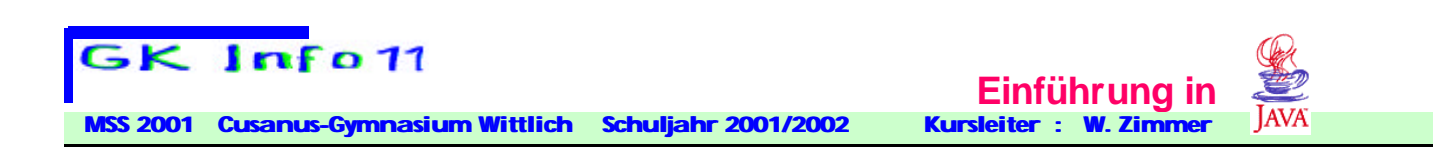

#### **Schleifen (Wiederholungsanweisungen) enthalten im** *Schleifenkörper* **die zu wiederholenden Anweisungen.**

**In JAVA gibt es drei Arten von Schleifen:**

- **die** *while-***Schleife**
- **die** *for***-Schleife**
- **die** *do-while***-Schleife**

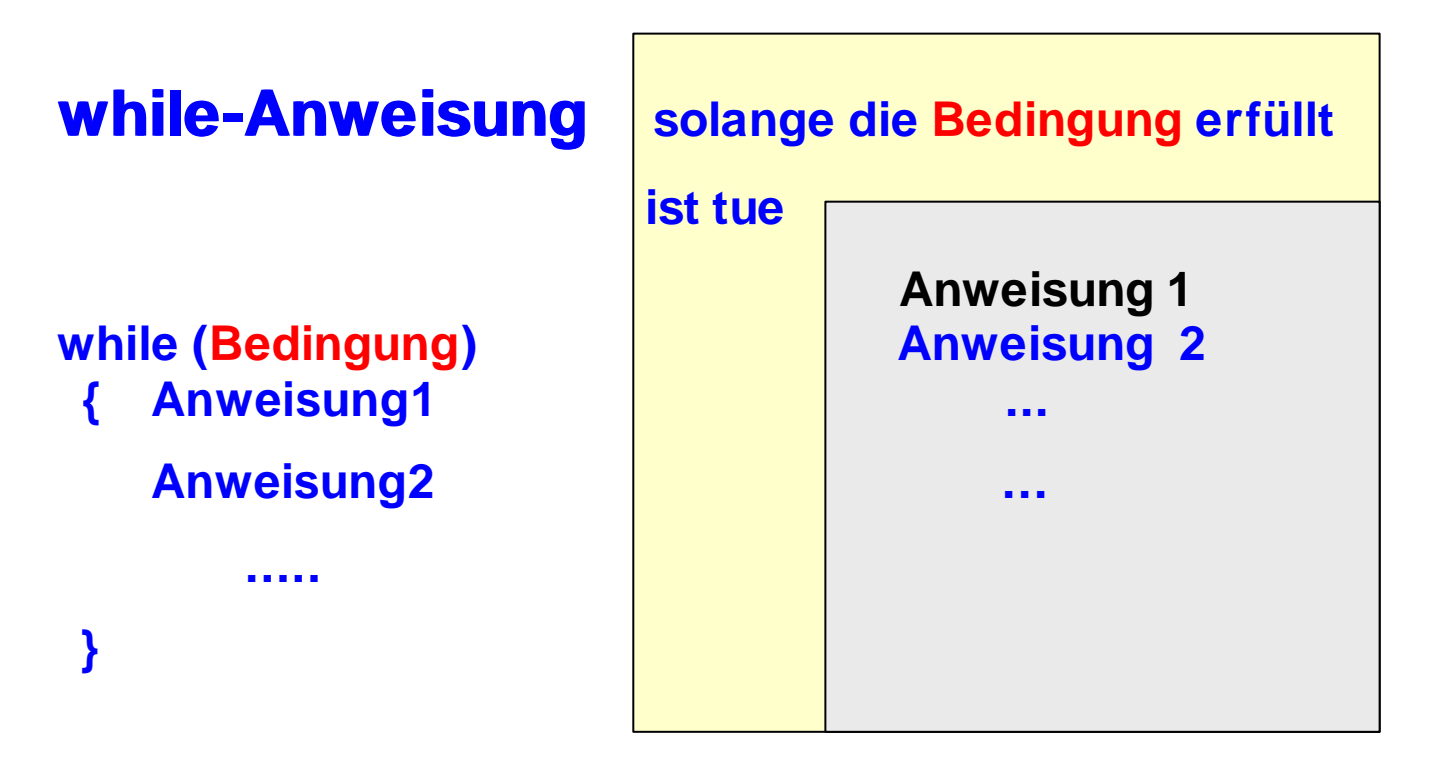

**Wie bei if und if-else gilt:** 

• **Die Bedingung muss in runde Klammern eingeschlossen werden.**

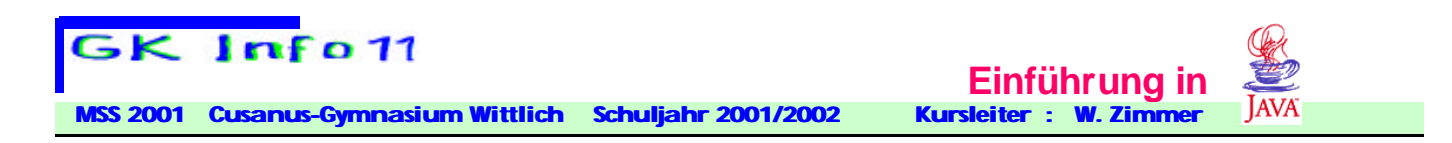

#### **Die while-Schleife heißt auch abweisende Schleife: Ist die Bedingung schon beim ersten Auswerten falsch, so wird der Schleifenkörper überhaupt nicht ausgeführt.**

**Beispiel:** 

```
import java.util.Random ;
public class wuerfel3{
    public static void main (String args[ ]) { 
    int zaehler,w ; // für die Anzahl der Würfe
     zaehler=1; // 1. Wurf 
     Random zzahl=new Random();
    w=(zzahl.nextlnt(6)); \frac{1}{2} // Zufallszahl zwischen -5 und 5
    if (w<0) w=-w; \frac{1}{2} \frac{1}{2} \frac{1}{2} \frac{1}{2} \frac{1}{2} \frac{1}{2} \frac{1}{2} \frac{1}{2} \frac{1}{2} \frac{1}{2} \frac{1}{2} \frac{1}{2} \frac{1}{2} \frac{1}{2} \frac{1}{2} \frac{1}{2} \frac{1}{2} \frac{1}{2} \frac{1}{2} \frac{1}{2} \frac{w=w+1; //1 < w=w-6 System.out.print( w +" " ); 
    While (w!=6) { \frac{1}{2} // ggf. weitere Würfe
        w=(zzahl.nextInt(6));
       if (w<0) w=-w;
        w=w+1; 
        System.out.print( w +" " ); 
        zaehler=zaehler+1; 
 } 
     System.out.println(""); 
     System.out.println(zaehler+" Wuerfe bis zur ersten 6 "); 
   } 
}
```
**Einrücken des Schleifenkörper macht den Quelltext leichter lesbar !!**

**Ein häufiger Programmierfehler sind sogenannte Endlosschleifen, deren Bedingung nie den Wert false annimmt.** 

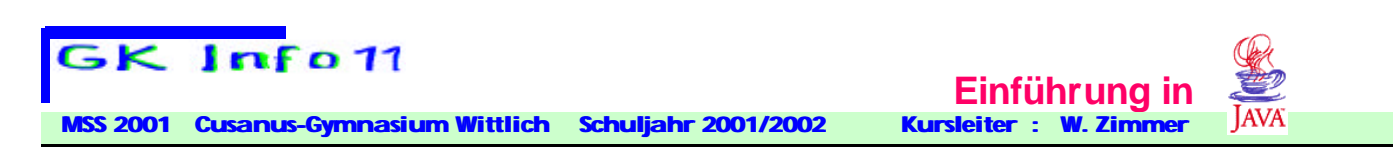

## **do-while-Anweisung**

**Diese Anweisung ist eng verwandt mit der while-Anweisung. Der Unterschied besteht lediglich im Zeitpunkt der Prüfung der Bedingung. Bei der do-while-Anweisung steht die zu prüfende Bedingung nach dem Schleifenkörper.** 

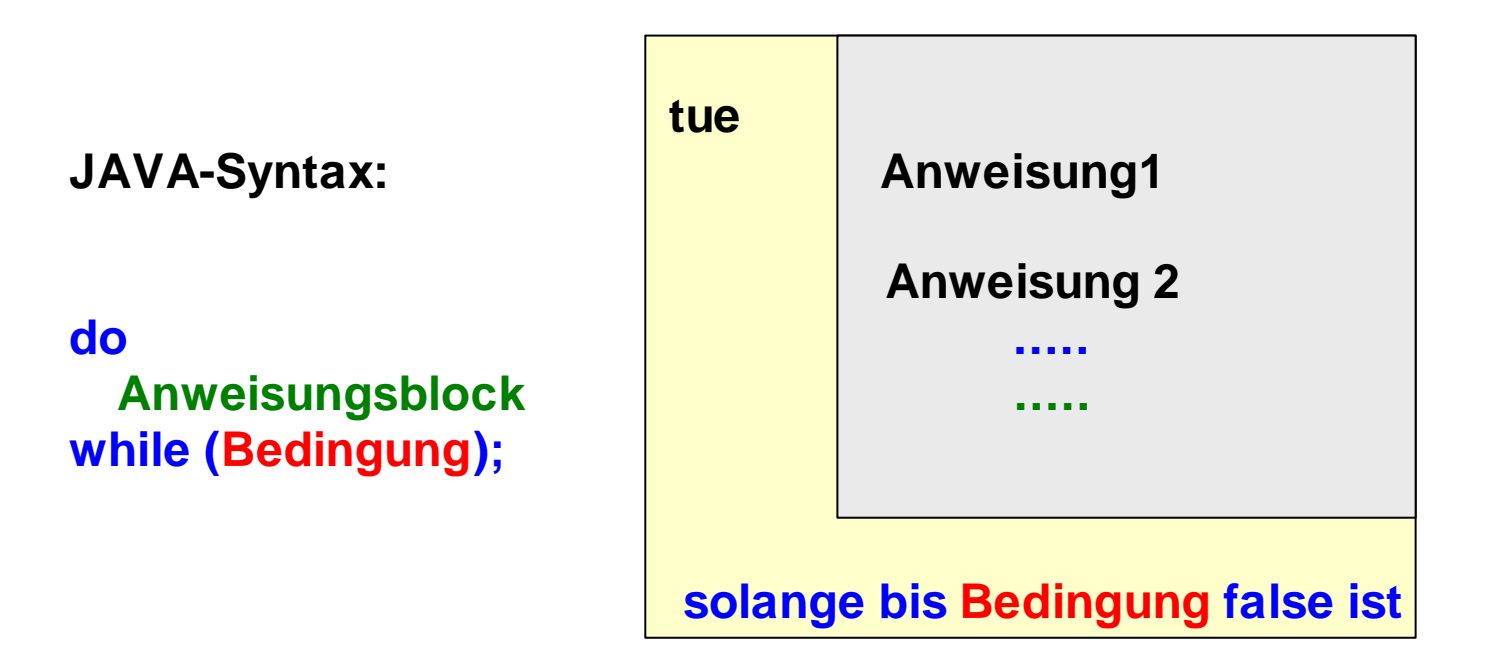

**Die Bedingung wird erst nach dem Ausführen des Schleifenkörpers geprüft. Der Schleifenkörper wird also unabhängig von der Bedingung im Gegensatz zur while-Schleife wenigstens einmal ausgeführt.**

**Merke: Am Ende der do-while-Schleife nach while(Bedingung) steht ein Semikolon!** 

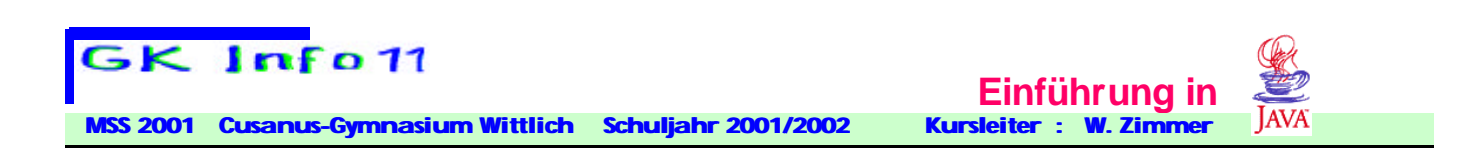

# **for-Anweisung**

**Die for-Schleife ist dadurch gekennzeichnet, dass die Zahl der Schleifendurchläufe von vornherein feststehen muss. Die** *Bedingung* **steht vor dem Schleifenkörper zusammen mit der** *Initialisierung* **und der** *Aktualisierung***. Java-Syntax:** 

**for (Initialisierung; Bedingung; Aktualisierung) Anweisungsblock //Schleifenkörper**

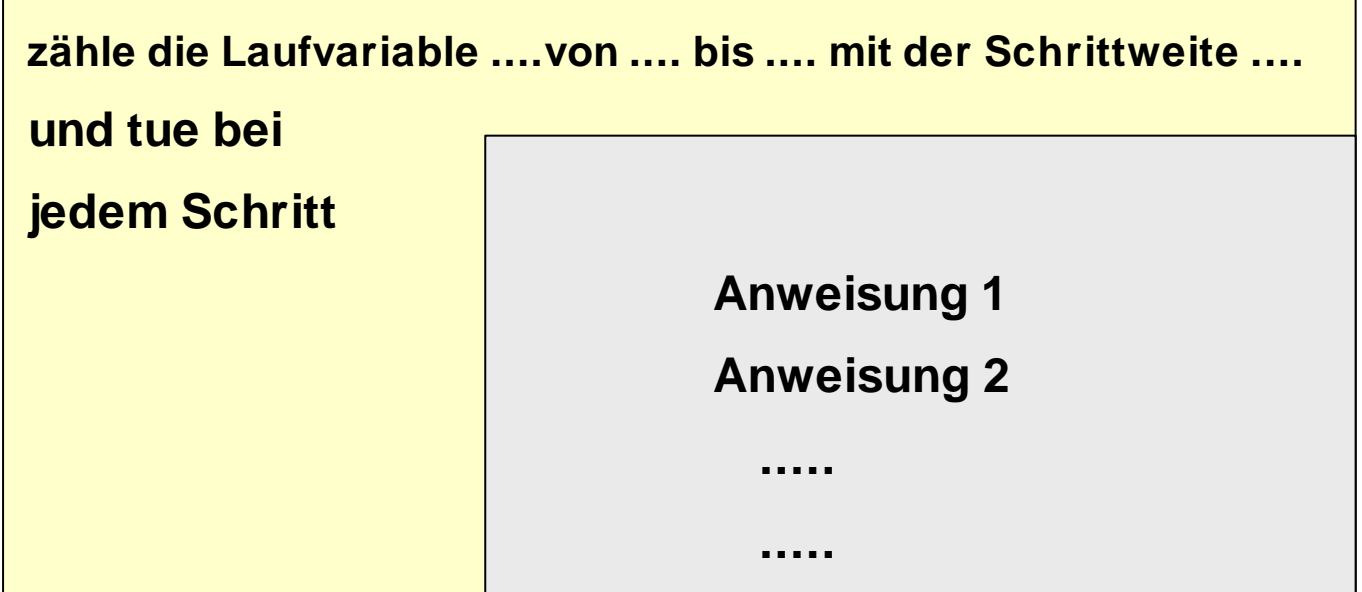

**Die Initialisierung wird nur beim ersten Durchlaufen der Schleife ausgeführt. Der Anfangswert der Laufvariablen wird hier festgelegt.** 

**Wie oben kontrolliert eine Bedingung, ob der Schleifenkörper ausgeführt wird.** 

**Die Aktualisierung legt fest, wie sich die Laufvariable nach jedem Schleifendurchlauf ändert.** 

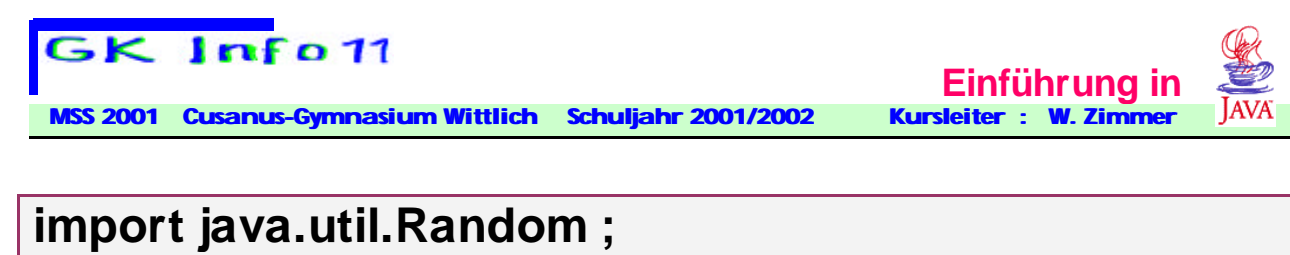

```
public class wuerfel4
{ 
 public static void main (String args[])
  { 
   int w,i ; 
   Random zzahl=new Random();
    for (i=1; i<=10; i++)
 { 
     w=(zzahl.nextInt(6)); // -5<=w<=5
     if (w<0)
        w=-w; // 0<=w<=5
     w=w+1; // 1<=w<=6
     System.out.println( i + "-ter Wurf : " +w); 
 } 
   System.out.println(" Es wurde " + i +" mal gewürfelt "); 
  } 
}
```
- o **Die Zählvariable i erhält beim ersten Erreichen der Schleife den Wert 1.**
- o **Die Bedingung lautet im Beispiel i <=10 .**
- o **Mit der Aktualisierung i++ wird der Wert von i nach jedem Schleifendurchlauf inkrementiert.**

**Oftmals wird die Laufvariable wie im Beispiel erst mit der for-Schleife deklariert.** 

```
for ( int i=1; i<=10; i++)
 { 
      w=zzahl.nextInt(6));
      System.out.println(" Zufallszahl : "+w);
 }
```
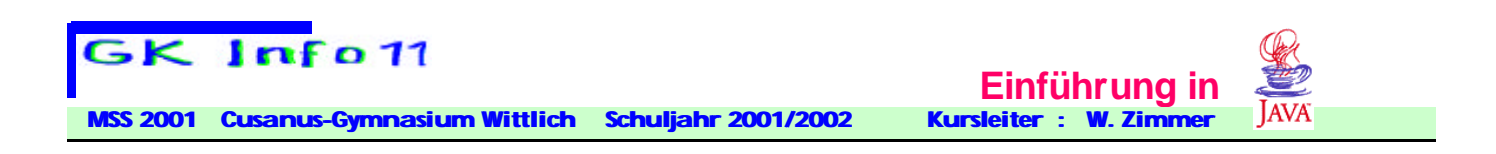

**Dadurch wird der Gültigkeitsbereich der Variablen auf die Schleife beschränkt.** 

**Merke: Das Trennzeichen im Schleifenkopf ist ein** Semikolon ; und kein Komma,

## **break-Anweisung**

**Die while, do-while- und for-Schleifen können mittels der break-Anweisung an jeder Stelle innerhalb der Schleife beendet werden.** 

**Kommt eine break-Anweisung im Schleifenkörper zur Ausführung, so wird die Schleife unmittelbar verlassen und die nächste Anweisung nach der Schleife wird ausgeführt. (vgl. auch die Verwendung von break in der switch-Anweisung).**

```
for ( int i=1; i<=10; i++)
 { 
      w=(zzahl.nextInt(6));
      if w<0 
        w=-w;
      w=w+1;
      System.out.println(" Augenzahl : " +w);
      If (w==6) // Abbruch wenn eine 6 erscheint
        break // nur eine Anweisung, daher können die 
                   // Klammern entfallen
 }
```